## **Classes as Record Types**

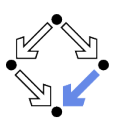

### **Classes and Objects**

Wolfgang Schreiner Wolfgang.Schreiner@risc.jku.at

Research Institute for Symbolic Computation (RISC) Johannes Kepler University, Linz, Austria http://www.risc.jku.at

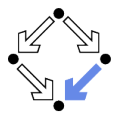

Wolfgang Schreiner

http://www.risc.jku.at

 $1/70$ 

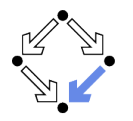

#### 1. Classes as Namespaces

- 2. Classes as Object Types
- 3. Objects with Functions
- 4. Objects and Arrays
- 5. Objects and Information Hiding
- 6. The Standard Class string

#### class Date  $\{$ public: // access specifier int day; char \*month;  $\}$ : // an object Date date;

 $date.day = 24;$  $date.month = "December":$ 

Date  $*dptr = new Date;$  $dptr$  ->day = 1;  $dptr$ ->month = "January"; delete dptr;

// a pointer to an object

The keywords struct and class mean (almost) the same; however, class values are called "objects" (rather than "structures").

Wolfgang Schreiner

 $\sqrt{ }$ 

₹

 $\}$ ;

http://www.risc.jku.at

#### $2/70$

#### **Classes as Namespaces**

// Date.h // Date.cpp class Date #include <iostream> #include "Date.h" // declarations of static members // definitions of static data members const int Date:: thisDay; // data members  $char*$  Date:: this Month = "January"; static const int this Day = 1; static char\* thisMonth: // definitions of static member functions void Date::print(Date \*date) { // member functions  $std::count \leq data->day \leq */"$ static Date\* create() { << date->month; Date\*  $d = new Date;$  $\lambda$  $d$ ->day = thisDay;  $d$ ->month = thisMonth; // Main.cpp return d: #include "Date.h" int main(int argc, char\* argv[]) { Date:: this Month = "February"; static void print (Date \*date); Date\*  $d = Date::create()$ ;  $Date::print(d);$ return 0;

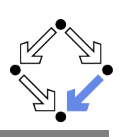

- Classes can serve as namespaces.
	- Static data members and member functions are "bound" to a class. They are also called class variables and class functions.
	- $\blacksquare$  There exists only one instance of the static members (independently of the number of objects of the class to which the members belong).
- $\blacksquare$  Names of static members must be qualified by the class name.

#### $Class:$  member

- $\blacksquare$  Other static members in the same class may use the short name.
- A static data member is only declared in the class.
	- $\blacksquare$  Must have a corresponding definition/initialization somewhere else.
		- Constant members of integral types may be initialized in class.
- $\blacksquare$  A static member function may be also defined in the class.
	- $\blacksquare$  Then the definition may be inlined at the point of every application.
	- $\blacksquare$  If not, there must exist a corresponding definition somewhere else.
- Static member definitions outside of class must not use static.
	- For global variables/functions, static means "internal linkage".

#### Use static members rather than variables/functions on namespace level.

#### Wolfgang Schreiner

http://www.risc.iku.at

# **File Organization**

```
// C.h: declaration of C and its members
#ifndef C_H#define C H
class C fstatic T x:
                         // declaration, no definition
  static T f(...);// declaration, no definition
  static T g(...) { ... } // declaration with definition
\mathcal{F}#endif /* C_H_* * /// C.cpp: definitions of members of C
#include "C.h"
T C::x;T C::f(...) f...// Main.cpp: use of C
#include "C.h"
int main() { ... C::x ... C::f(...) ... C::g(...) ... }
```
# **File Organization**

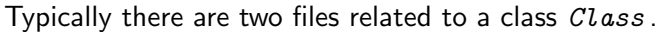

- $\blacksquare$  File *Class*, h contains the class definition.
	- Contains declarations of all members of a class.
	- Must be included by every other file that wants to access members. #include  $"Class.h"$
	- **Form** If the class declaration changes, all files that include  $\text{Class}$ . h must be recompiled.
- $\blacksquare$  File *Class* cpp contains the corresponding member definitions.
	- Must include Class.h
	- **If some member definition changes, only this file must be recompiled** (and the program must be relinked).

#### Any change to a member function that is defined in a class declaration may cause a lot of recompilations.

```
Wolfgang Schreiner
```
 $5/70$ 

http://www.risc.iku.at

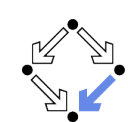

 $6/70$ 

1. Classes as Namespaces

#### 2. Classes as Object Types

- 3. Objects with Functions
- 4. Objects and Arrays

- 5. Objects and Information Hiding
- 6. The Standard Class string

### **Nonstatic Data Members**

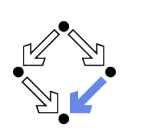

```
class Date
  public:
    int day;
    char *month;
\};
Non-static data members "belong to" an object of the class.
        They are also called object variables.
     \blacksquare For every object of the class, the exists a separate instance of the
        object variable.
Names of nonstatic data members must be qualified by an object.
     object.member
     objectptr
-
nember
```
Data members with access specifier public can be freely used like the variables of a structure.

```
Wolfgang Schreiner
```
http://www.risc.iku.at

 $9/70$ 

**Constructors** 

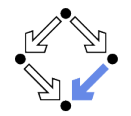

- $\blacksquare$  A constructor is a special method that is declared in a class.
	- $\blacksquare$  The constructor has the same name as the class.
	- $\blacksquare$  It has no return type (also not void).
- A constructor is bound to an object.
	- Called after the space for the object has been allocated.
	- Executed in the context of the object.
		- Can access all data members without qualification.
- $\blacksquare$  There may be multiple constructors with different argument types.
	- Same constraints as for function overloading.
- $\blacksquare$  If defined inside the class, the constructor is inlined.
	- Same effect as if using the keyword inline.
- A constructor may execute arbitrary code.
	- Not only initializations of data members.

#### Objects should be initialized by calling constructors.

Wolfgang Schreiner

#### We will see later the general rules for the use of this.

Wolfgang Schreiner

class Date // Date.h

 $\}$ ;

 $day = d$ :

Date \*dptr = new Date(26, "October"); // calls Date(int, char\*)

http://www.risc.jku.at

A constructor is a method that initializes an object's data members.

 $month = m;$ 

Date(int d, char  $*m$ );

Date::Date(int d, char \*m) // Date.cpp

// calls Date(int. char\*)

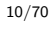

### The this Pointer

**Constructors** 

class Date // Date.h

 $day = d;$ 

 $\}$ ;

Wolfgang Schreiner

 $month = m$ ;

// inline declaration

Date date(24, "December");

Date(int d. char \*m)

```
class Date // Date.h
₹
   Date(int day, char* month);
\cdotDate::Date(int day, char *month) // Date.cpp
  this ->day = day;
  this ->month = month:
₹
\blacksquare The keyword this is a pointer to the current object.
```
- - Can be used e.g. inside the body of a constructor.
	- Can be used e.g. to resolve name ambiguities.

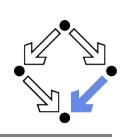

## The Default Constructor

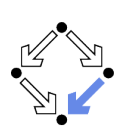

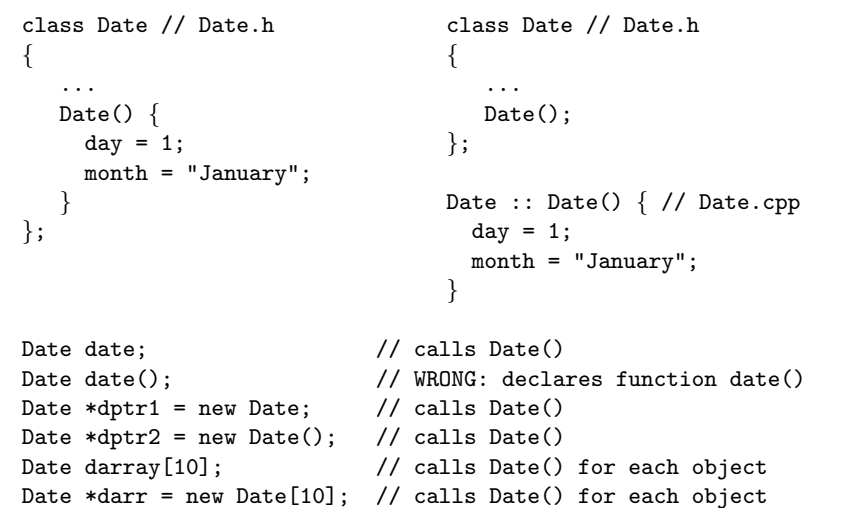

#### All objects are initialized with the default constructor of their class.

```
Wolfgang Schreiner
```
http://www.risc.jku.at

## Initialization Lists

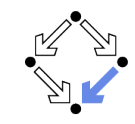

 $13/70$ 

```
class Date // Date.h
₹
   \cdot . .
   Date(int d, char* m);
\cdot
```
// explicit initialization of non-static data members Date::Date(int d, char  $*m$ ): day(d), month(m) ₹ // executed after data members have been initialized

The preferred way of initializing non-static data members (avoids calling their default constructors).

# The Default Constructor

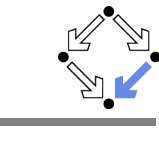

```
A default constructor can be called without arguments.
         In Is called for object declarations without initializers.
         In Is called for initialization of array elements.
         In Is called for initialization of non-static data members before a
            user-defined constructor is called.
         \blacksquare Is called for initializing static data members when program is started.
    If a class has no user defined constructor, an implicit default
      constructor is automatically generated.
         Calls the default constructors of all non-static data members.
    If a class has user defined constructors, only these may be called.
         Follo If some constructor is defined, also a default constructor has to
            (respectively should) be explicitly defined.
         Without a default constructor, it is not possible to declare a variable
            of this type without initialization (and thus no arrays with this base
            type can be created).
 All objects are automatically initialized by constructors.
Wolfgang Schreiner
                                   http://www.risc.jku.at
                                                                                  14/70
```
## **The Copy Constructor**

```
class Date // Date h
   \cdotsDate(const Date date&);
\};
```
// the copy constructor Date::Date(const Date& date): day(date.day), month(date.month)  $\{ \}$ 

static void print (Date date);

// calls default constructor Date date0; Date date1(date0); // calls copy constructor Date date2 = date0;  $//$  calls copy constructor print(date0); // calls copy constructor return date0; // calls copy constructor

#### An object duplicate is created with the copy constructor of the class.

 $\sim$   $\sim$ 

 $\mathcal{E}$ 

## **The Copy Constructor**

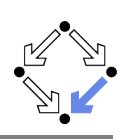

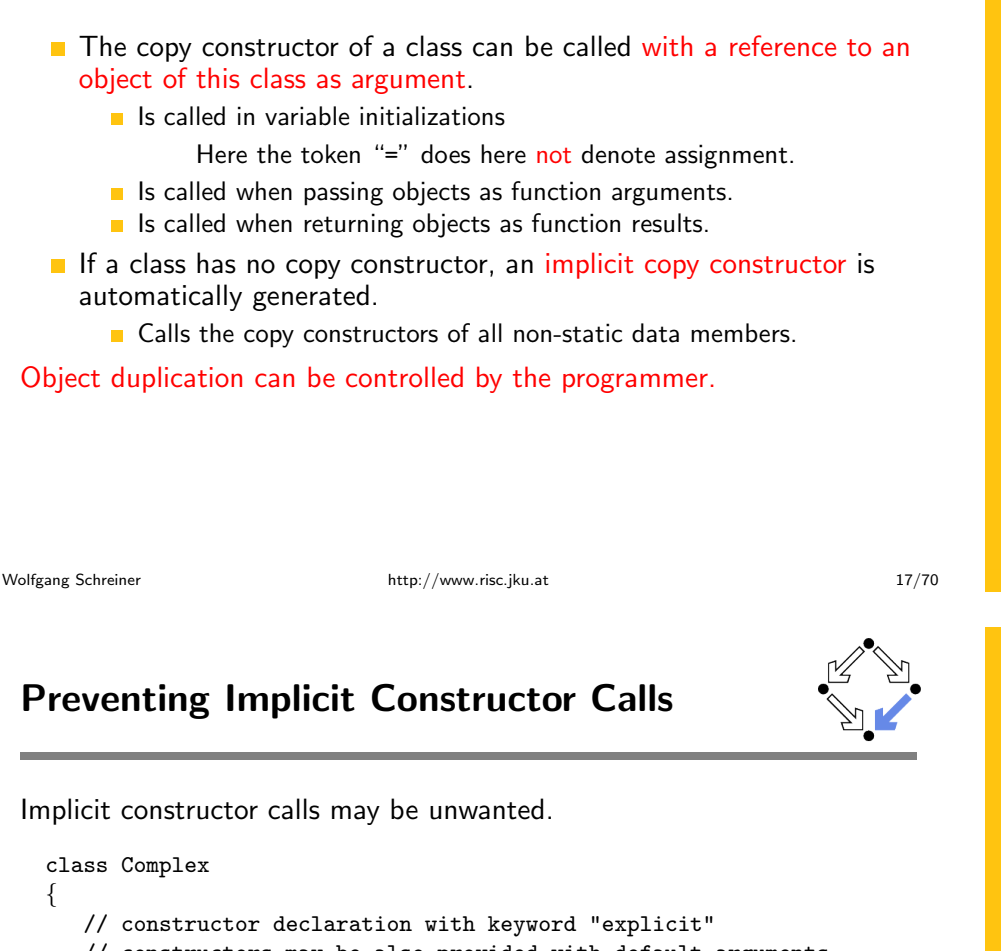

Implicit constructor calls may be unwanted.

```
// constructors may be also provided with default arguments
  explicit Complex(double re = 0.0, double im = 0.0);
  static Complex neg(Complex c);
\};
Complex a;
                            // calls Complex(0, 0)Complex b = 1;
                         // calls Complex(1, 0)Complex c(1);// calls Complex(1, 0)Complex c = Complex::neg(2); // ERROR
Complex c = Complex::neg(static_cast<Complex>(2));// calls Complex(2,0)
```
With keyword explicit, unexpected constructor calls can be avoided.

# **Implicit Conversions**

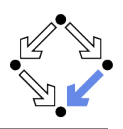

Constructors may be also called in unexpected situations.

```
class Complex
  // constructors may be also provided with default arguments
   Complex(double re = 0.0, double im = 0.0);
   static Complex neg(Complex c);
\cdotComplex a;
                             // calls Complex(0, 0)
```

```
Complex b = 1;
                          // calls Complex(1, 0)Complex c = Complex::neg(2); // calls Complex(2, 0) to create argument
```
Constructors are also implicitly called to perform type conversions.

Wolfgang Schreiner

http://www.risc.jku.at

 $18/70$ 

# The Copy Assignment Operator

```
class Date // Date.h
   \cdotsDate& operator=(const Date& date);
\};
// the copy assignment operator
Date& operator=(const Date& date)
  day = date/day;month = date.month;return *this;
\mathcal{F}Date date0(4, "July"); // calls Date(int, char*)
Date date1(date0); // calls copy constructor
date1 = date0;// calls copy assignment operator
```
#### Object assignment is performed with the copy assignment operator.

## The Copy Assignment Operator

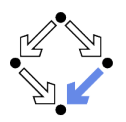

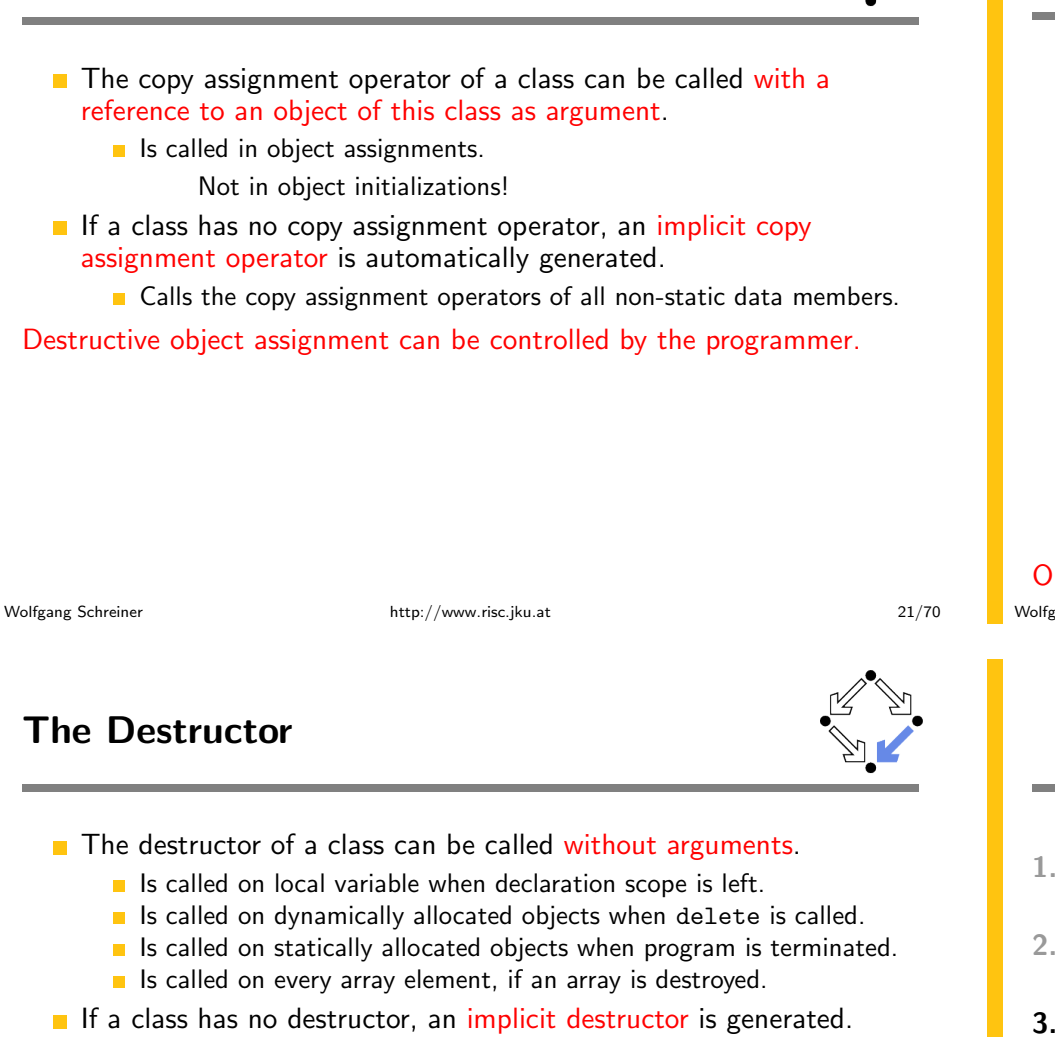

Calls the destructors of all non-static data members.

#### Object destruction can be controlled by the programmer.

**The Destructor** 

```
class Date {
       \cdotsDate(int d, char *m);
       \tilde{\text{}}Date();
   \};
   Date::Date(int d, char *m): day(d), month(new char[100]) {
      strncpy(month, m, 100);
   // the destructor
   Date:: \text{Date}() \{ \text{delete}[] \text{month}; \}Date date(24, "December");
                                            // calls Date(int, char*)
                                            // calls destructor
   Date *dptr = new Date(14, "July"); // calls Date(int, char*)
   delete dptr;
                                            // calls destructor
 Objects are destroyed by the destructor of the class.
Wolfgang Schreiner
                                   http://www.risc.jku.at
```
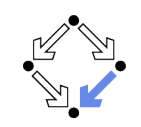

 $22/70$ 

- 1. Classes as Namespaces
- 2. Classes as Object Types
- 3. Objects with Functions
- 4. Objects and Arrays

- 5. Objects and Information Hiding
- 6. The Standard Class string

### **Non-Static Member Functions**

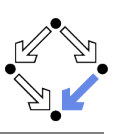

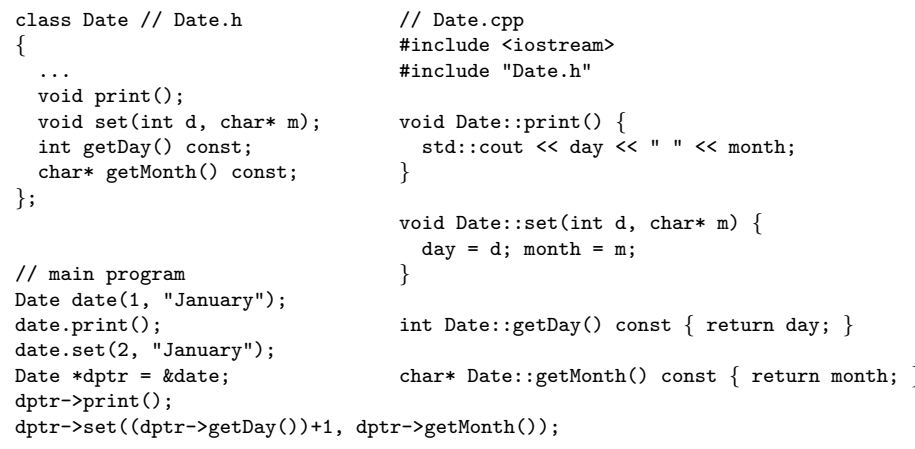

#### Objects can have member functions "attached".

Wolfgang Schreiner

http://www.risc.jku.at

 $25/70$ 

 $\ddagger$ 

# **Calling Non-Static Member Functions**

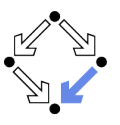

```
class Date // Date.h
\{\ldotsvoid nextDay();
\};
void Date::nextDay() {
  int d = getDay();
  char* m = getMonth();
  set(d+1, m); // stupid, of course
\mathcal{F}
```

```
Date date(28, "February");
date.nextDay();
```
The non-static member functions of a class may call each other without object qualification; then they refer to the same object.

#### Wolfgang Schreiner

## **Non-Static Member Functions**

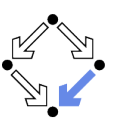

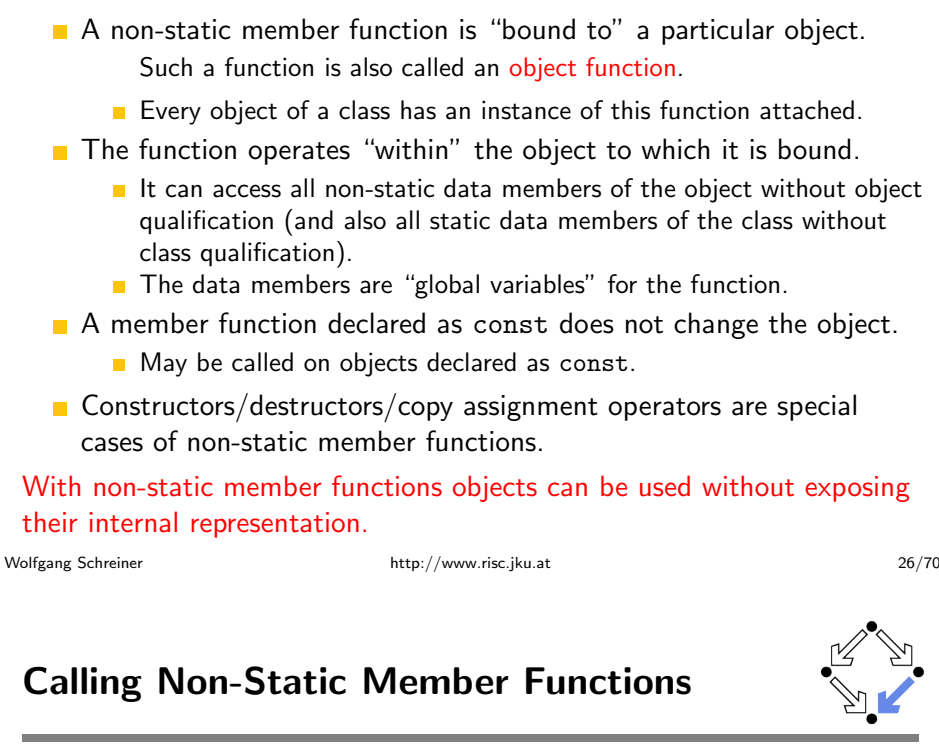

```
class Date // Date.h
₹
  \ddotsvoid copyDay(Date date);
\};
void Date:: copyDay(Date date) {
  int d = date.getDay();char* m = getMonth();
  set(d, m);\lambdaDate date1(28, "February");
```

```
Date date2(15, "March");
date1.copyDay(date2);
```
To call the member function of another object, explicit qualification by the object is necessary. Wolfgang Schreiner

#### The this Pointer

![](_page_7_Picture_1.jpeg)

- In a non-static context, this is a pointer to the "current" object.
	- Initialization expressions of non-static data members.
	- Bodies of constructors/destructors/non-static member functions.
- Any plain (unqualified) reference to a non-static member is implicitly extended to a qualified reference by adding this.

```
var \rightarrow this \rightarrow varfun(...) \rightarrow this \rightarrow fun(...)
```
- From static contexts, such unqualified references are not allowed.
- For a non-static data member, this is just the address of the structure in which the member is looked up.
- For a non-static member function, this is just an additional parameter whose value is provided by the caller.

 $fun(...) \{ \dots \} \rightarrow fun(this, \dots) \{ \dots \}$ object.fun(...)  $\rightarrow$  fun(&object, ...)

The difference between static and non-static members is just the availability of the this pointer.

```
Wolfgang Schreiner
```
http://www.risc.jku.at

![](_page_7_Picture_14.jpeg)

29/70

- 1. Classes as Namespaces
- 2. Classes as Object Types
- 3. Objects with Functions
- 4. Objects and Arrays
- 5. Objects and Information Hiding
- 6. The Standard Class string

# **Operators as Non-Static Member-Functions**

![](_page_7_Picture_22.jpeg)

How to implement operators on objects?

```
class BigNumber \{ \ldots \text{ public: int sign() const}; \ldots \};
BigNumber a = ...; BigNumber b = ...;
BigNumber c = a+b; // operator call
```
Solution 1: operator as a global function. BigNumber operator+(const BigNumber& x, const BigNumber& y) {  $\ldots$  x.sign()  $\ldots$  y.sign()  $\ldots$ Solution 2: operator as a non-static member function. class BigNumber  $\{ \ldots \}$ public: ...

```
BigNumber operator+(const BigNumber& y) {
  \ldots sign() \ldots y.sign() \ldots
```

```
Operator call is for both solutions identical.
```
 $30/70$ 

#### **Objects as Array Elements**

Wolfgang Schreiner

Wolfgang Schreiner

![](_page_7_Picture_30.jpeg)

// default constructions, then creation and assignments of new objects Class a[N]; // objects initialized by default constructor for (int i=0; i < N; i++) a[i] =  $Class(...);$ 

http://www.risc.jku.at

// new objects initialized by arbitrary constructor  $\textit{Class*}$  b[N]; // uninitialized pointers for (int i=0;  $i \le N$ ; i++) b[i] = new *Class* (...);

// default constructions, then creation and assignments of new objects Class  $\ast$ c = new Class [N]; // objects initialized by default constructor for (int i=0; i < N; i++) c[i] =  $\text{Class}(\dots);$ 

// new objects initialized by arbitrary constructor  $\textit{Class*}$  \*d = new  $\textit{Class*}[N]$ ; // uninitialized pointers for (int i=0;  $i \lt N$ ; i++) d[i] = new *Class* (...);

Be sure to have array objects appropriately initialized.

### **Example: Phone Book**

![](_page_8_Picture_1.jpeg)

Write a program that reads a sequence of at most  $N$  phone book entries consisting of a name and a phone number. The program then reads sequences of names and prints the corresponding phone numbers.

```
const int N = 100:
void mainPhoneBook()
\mathcal{L}Entry* book[N];int n = readPhoneBook(book, N);usePhoneBook(book, n);
  deletePhoneBook(book, n);
\mathcal{F}
```
#### Central data structure is an array of (pointers to) objects.

Wolfgang Schreiner

http://www.risc.jku.at

 $33/70$ 

## **Constructing a Phone Book**

![](_page_8_Picture_9.jpeg)

```
int readPhoneBook(Entry **book, int N)
 for (int i=0; i<\mathbb{N}; i+1)
    Entry *entry = readEntry();
    if (entry == NULL) return i;
    book[i] = entry;<sup>}</sup>
 return N:
ł
Entry* readEntry()
  cout \lt\lt "Another entry (y/n)?";
  char ch[2]; cin.getline(ch, 2); if (ch[0] != 'y') return NULL;
  cout << "Name: "; char name[100]; cin.getline(name, 100);
  cout << "Number: "; char number[100]; cin.getline(number, 100);
 return new Entry(name, number);
                             http://www.risc.jku.at
```
# **A Phone Book Entry**

![](_page_8_Picture_12.jpeg)

```
class Entry {
     public:
        const char *name:
        const char *number:
        Entry() \{\}Entry(char* na, char *nu): name(copy(na)), number(copy(nu)) \{\}\text{?Entry() } \{ delete[] name; delete[] number; \}const char* getName() const { return name; }
        const char* getNumber() const { return number; }
   \};
   static const char* copy(char *str) {
     int n = strlen(str);char* result = new char[n+1];
     strncpy(result, str, n+1);
     return result:
Wolfgang Schreiner
                                http://www.risc.jku.at
```
## **Using a Phone Book**

```
void usePhoneBook(Entry** book, int n) {
     while (true) \{cout \lt\lt "Another lookup (y/n)? ";
        char ch[2]; cin.getline(ch, 2); if (ch[0] != 'y') return;
        cout << "Name: "; char name[100]; cin.getline(name, 100);
        const char *number = getNumber(book, n, name);if (number == NULL) { cout << "Name not found\n"; continue; }
        cout \lt\lt "Number: " \lt\lt number \lt\lt "\n";
     ₹
   \mathcal{F}const char* getNumber(Entry **book, int n, char *name) {
     for (int i=0; i<n; i++) {
       Entry *entry = book[i];if (strcmp(name, entry->getName()) == 0)return entry->getNumber();
     return NULL;
Wolfgang Schreiner
                                http://www.risc.jku.at
```
### **Deleting a Phone Book**

![](_page_9_Picture_1.jpeg)

```
void deletePhoneBook(Entry **book, int n)
 for (int i=0; i < n; i++)
    delete book[i];
J
```
Solution has various disadvantages:

- **Fixed maximum N** of number phone book entries.
- Number of actual entries  $n$  has to be passed around.
- No abstraction from representation of phone book as Entry\*\*.
- Application directly operates on phone book entries.
- Explicit deallocation of allocated phone book entries.

Not yet a really "object-oriented" solution.

```
Wolfgang Schreiner
```
http://www.risc.jku.at

 $37/70$ 

## **Prime Number Computation**

![](_page_9_Picture_14.jpeg)

Print all prime numbers up to  $n$ .

```
void printPrimes(int n)
\{if (n < 2) return;
 cout \lt\lt 2 \lt\lt" \ln";
 PrimeTable p; // table to hold all odd primes computed so far
 for (int c = 3; c \le n; c += 2)
    if (!p.isPrime(c)) continue;
    cout \lt\lt c \lt\lt" \ln";
    p.add(c);
```
Core functionality is packed into a "prime table".

# **Objects Containing Arrays**

![](_page_9_Picture_19.jpeg)

A "naked" array is usually not sufficient to represent program data.

- Typically a data structure consists of various bits and pieces.
- All these should be packaged together into a single object.
- Object provide via methods "high-level" access to its data.

Typically arrays are just part of an object representation.

Wolfgang Schreiner

http://www.risc.jku.at

 $38/70$ 

## **A Prime Table**

```
class PrimeTable {
  public:
    int N: // the size of the table
    int n; // the number of elements actually contained in it
    int *p; // the table itself
    PrimeTable():
                         // create the table
    \tilde{P}rimeTable():
                         // delete the table
    bool isPrime(int c); // check whether candidate c is prime
    void add(int c);// add a new prime c to the table
    void \text{resize}():
                         // make table bigger
\};
PrimeTable::PrimeTable(): N(100), n(0), p(new int[N]) { }
PrimeTable:: "PrimeTable() { delete[] p; }
```
Wolfgang Schreiner

### **A Prime Table**

![](_page_10_Picture_1.jpeg)

```
bool PrimeTable::isPrime(int c) {
     for (int i=0; i < n; i++)
       if (c \n% p[i] == 0) return false;
     return true:
   \mathcal{F}void PrimeTable::add(int c) {
     if (n == N) resize();
     p[n] = c;n = n+1;
   \mathcal{F}void PrimeTable::resize() {
     int NO = 2*N+1;
     int *p0 = new int[NO];for (int i=0; i<n; i++) p0[i] = p[i];delete[] p;
     N = NO; p = p0;http://www.risc.iku.at
Wolfgang Schreiner
```
## The Phone Book Revisited

![](_page_10_Picture_4.jpeg)

 $41/70$ 

Wolfgang Schreiner

```
void usePhoneBook(PhoneBook& book)
  Į
   while (true)
      cout \lt\lt "Another lookup (y/n)?";
      char ch[2]; cin.getline(ch, 2); if (ch[0] != 'y') return;
      cout << "Name: "; char name[100]; cin.getline(name, 100);
      const char *number = book.search(name); // name looked up in book
      if (number == NULL) { cout << "Name not found\n"; continue; }
      cout << "Number: " << number << "\n";
 \mathcal{F}Core functionality is now completely hidden in the phone book.
```
### The Phone Book Revisited

![](_page_10_Picture_7.jpeg)

Now let us make the phone book really "object-oriented". void mainPhoneBook()

```
PhoneBook book:
                       // empty book is created by default constructor
 readPhoneBook(book): // book is filled
 usePhoneBook(book): // book is used
                       // book is destroyed by destructor
void readPhoneBook(PhoneBook& book) {
 while (t_{\text{min}})cout \lt\lt "Another entry (y/n)? ";
   char ch[2]; cin.getline(ch, 2); if (ch[0] != 'y') return;
    cout << "Name: "; char name[100]; cin.getline(name, 100);
   cout << "Number: "; char number[100]; cin.getline(number, 100);
   book.add(name, number); // an entry is added to the book
```

```
http://www.risc.jku.at
```

```
42/70
```
## The New Phone Book

```
class PhoneBook \{public:
       int N;
                      // the size of the book
       int n:
                      // the number of entries allocated in it
                     // the book itself, a table of entry *pointers*
       Entry **b;
       PhoneBook(); // construct the book
        \tilde{\text{F}}PhoneBook(): // delete the book
       void add(char *name, char *number); // add an entry
       const char* search(char *name): \frac{1}{2} search for a number
       void \text{resize}():
                                              // make the book bigger
    \};
    PhoneBook::PhoneBook(): N(100), n(0), b(new Entry*[N]) { }
    PhoneBook:: "PhoneBook() {
      for (int i=0; i<n; i++) delete b[i]; // delete entry
                                              // delete book itself
      delete[] b;
Wolfgang Schreiner
```
#### The New Phone Book

![](_page_11_Picture_1.jpeg)

```
void PhoneBook::add(char *name, char *number) {
     if (n == N) resize();
     b[n] = new Entry(name, number);
     n = n+1:
   \rightarrowconst char* PhoneBook::search(char *name) {
     for (int i=0; i<n; i++) {
        Entry *entry = b[i];if (entry->hasName(name)) return entry->getNumber();return NULL;
   \rightarrowvoid PhoneBook::resize() {
     int NO = 2*N+1; Entry **b0 = new Entry*[NO];
     for (int i=0; i<n; i++) b0[i] = b[i]; // only *pointers* are copied
     delete\lceil \cdot \rceil b: N = NO: b = b0:
Wolfgang Schreiner
                                                                               45/70http://www.risc.iku.at
```
## **Objects versus Pointer to Objects**

![](_page_11_Picture_4.jpeg)

- Object values may become unhandy.
	- $\blacksquare$  It is costly to copy full objects.
	- Objects should be mainly passed to functions by reference.
		- Use of reference parameters in method declarations is recommended.
		- Otherwise the copy constructor is invoked on each function call with an object as argument to create a temporary copy of the object.
- Object pointers are frequently preferred.
	- It is cheap to copy pointers to objects.
	- Objects referenced by pointers should be created on the heap by new. It is unwise to use pointers to stack-allocated data.
	- However, such objects must be then explicitly destroyed by delete.
		- Otherwise "memory leaks" will arise in the program.
		- Destructors of objects must explicitly free the space of all objects referenced by pointers (provided that there exist nowhere else references to these objects, otherwise "dangling pointers" will arise).

```
If the representation of an object contains dynamically created objects,
these objects should be better "hidden" from the outside world.
```
# The New Phone Book Entry

![](_page_11_Picture_18.jpeg)

```
class Entry {
     public:
       const char *name;
       const char *number:
       Entry() \{\}Entry(char* na, char *nu): name(copy(na)), number(copy(nu)) { }
        "Entry() { delete[] name; delete[] number; }
       const char* getName() const { return name; }
       const char* getNumber() const { return number; }
       bool hasName(char *name) const { return strcmp(name, this->name) == 0; }
       static const char* copy(char *str) {
         int n = strlen(str):
         char* result = new char[n+1];
         strncpy(result, str, n+1);
         return result;
Wolfgang Schreiner
                                   http://www.risc.jku.at
                                                                                  46/70
```
![](_page_11_Picture_20.jpeg)

1. Classes as Namespaces

 $\}$ ;

- 2. Classes as Object Types
- 3. Objects with Functions
- 4. Objects and Arrays

Wolfgang Schreiner

#### 5. Objects and Information Hiding

6. The Standard Class string

### **Access Specifiers**

![](_page_12_Picture_1.jpeg)

Special labels restrict who can access a member. public Anyone can access public members. protected Only the class, derived classes, and friends can access protected members. private Only the class and friends can access private members. Derived classes and friends will be introduced later. ■ Without an access specifier, default access levels are used. class Default is private. struct Default is public. While this is actually the only difference between class and struct, the later is typically used for plain structures only. Distinguish between a class's interface and its implementation. Interface: "contract" between user and implementor; members that belong to the interface are declared public. Implementation: "internals" of a particular realization; members that belong to the implementation are declared private or protected. Explicit access specifiers should be always used. Wolfgang Schreiner http://www.risc.jku.at 49/70

# **Example**

 $\}$ 

```
class Entry {
     private:
       const char *name:
       const char *number;
     public:
       Entry() \{\}Entry(char* na, char *nu): name(copy(na)), number(copy(nu)) \{ \}"Entry() { delete[] name; delete[] number; }
       const char* getName() const { return name; }
       const char* getNumber() const { return number; }
       bool hasName(char *name) const { return strcmp(name, this->name) == 0; }
     private:
       static const char* copy(char *str) {
         int n = strlen(str);char* result = new char[n+1];
         strncpy(result, str, n+1);
         return result;
Wolfgang Schreiner
                                  http://www.risc.jku.at
```
# **Typical Class Layout**

![](_page_12_Picture_6.jpeg)

#### class  $Class \{$ private: // object representation  $type var$ ;  $\sim 100$ public: // interface constructors/functions  $Class(...) {\}$ type  $fun$  (...) { ...}  $\ldots$  . // implementation functions private: type  $fun$  (...)  $\{ \ldots \}$  $\cdots$  $\}$ :

Data members should generally not be declared public.

Wolfgang Schreiner

http://www.risc.jku.at

 $50/70$ 

## **Friends**

- A class may declare an external entity as friend. class Class {  $\cdots$ friend  $type \, fun( \ldots )$ ; friend  $type$   $C::fun$  (...); friend class  $D$ ;  $\mathbf{1}$  $\}$ ; **Figure 1** Friend gets full access to all members of Class. **Example 1** Function fun and member function  $C: f$  fun receive friend status.  $\blacksquare$  All member functions of D receive friend status. Friendship is not transitive. A friend of a friend of Class is not automatically a friend of Class. Friendship is not inherited. The concept of "inheritance" will be introduced later. Controlled break of access rules: use with care!
- Wolfgang Schreiner

### **Nested Classes**

![](_page_13_Picture_1.jpeg)

A class definition may contain the definition of another class.

```
class Outer \{\cdotsclass Inner \{\cdots\}:
   \ldots\cdot
```
Inner class may be externally referred as  $Outer::Inner$ .

- Similar to access of static class members.
- However, an inner class also obeys access specifiers.
	- Private inner class can be only used by outer class and its friends.
- The outer and the inner class are not automatically friends.
	- Each class can only refer to the non-public members of the other class, if it is explicitly declared as friend.

```
Wolfgang Schreiner
```
http://www.risc.jku.at

## **Example: Dynamic Lists**

![](_page_13_Picture_13.jpeg)

53/70

```
// IntList.h
                                   #include <iostream>
class IntList
                                   #include "IntList.h"
  class IntNode;
                                   using namespace std;
  private:
                                   int \text{main}()IntNode *head:
    int number:
                                      IntList 1;
                                      l.insert(2).insert(3).insert(5);public:
                                      \text{count} \leq 1.\text{length}(); // 3
    IntList():
                                      \text{cut} \ll 1.\text{get}(2); // 5
    \text{IntList}():
                                      return 0:
    int length() const;
    IntList& insert(int e);
    int get(int i) const;
\};
```
#### IntNode is only declared (not defined) in IntList.

# **Nested Classes**

![](_page_13_Picture_20.jpeg)

```
// Outer.h
class \mathit{Outer} {
   \mathbf{1}class Inner:
   \mathbf{1}\}:
// Tnner.h
class \mathit{Outer}::\mathit{Inner} {
   \ldotstype fun (...);\};
// Inner.cpp
```

```
type \mathit{Outer::Inner::fun}\,(\ldots) \ \{\ldots\}
```
#### If only type Inner\* is used, definition of Inner needs not be included.

ł

http://www.risc.jku.at

```
http://www.risc.jku.at
```
#### $54/70$

### **Example: Dynamic Lists**

Wolfgang Schreiner

 $\mathcal{F}$ 

Wolfgang Schreiner

```
// IntList.cpp
#include "IntList.h"
#define NULL (0)
class IntList::IntNode {
 friend class IntList:
 private:
   int value; IntNode* next;
```

```
IntNode(int v, IntNode *n):
value(v), next(n) \{ \}
```
 $IntList::IntList()$ : head(NULL), number(0)  $\{ \}$ 

```
IntList:: "IntList() {
 IntNode *node = head;
 while (node != NULL)
    IntNode * node0 = node->next;delete node:
    node = node0:
```

```
int IntList::length() const {
 return number:
```

```
IntList& IntList::insert(int e) {
 IntNode* node = new IntNode(e, head):head = node;number = number + 1;
 return *this;
```

```
int IntList::get(int i) const {
  IntNode *node = head;
  for (int j=0; j<number-i-1; j++)node = node->next;return node->value;
\rightarrow
```
Frequently used technique called "Pointer to Implementation".

![](_page_14_Picture_0.jpeg)

- 1. Classes as Namespaces
- 2. Classes as Object Types
- 3. Objects with Functions
- 4. Objects and Arrays
- 5. Objects and Information Hiding
- 6. The Standard Class string

Wolfgang Schreiner

http://www.risc.iku.at

 $57/70$ 

**String Input and Output** 

![](_page_14_Picture_11.jpeg)

// reads line and places it in s (excluding the end of line marker) istream& getline(istream& in, string& s);

// reads characters until delim occurs and places it in s (excluding delim) istream& getline(istream& in, string& s, char delim);

// reads one word (excluding white space) and returns string istream& operator>>(istream& in, const string& s);

// writes string ostream& operator<<(ostream& out, const string& s);

The result of the input operations (converted to type bool) is false, if and only if no (more) input was available.

# The Standard Class string

 $C_{++}$  has a much more convenient representation of strings than C.

#### $\blacksquare$  C/C++: char [N] s

- Strings as arrays of characters terminated by the null character.
- Very rigid representation because each string has a fixed size.
- **Constructing new strings (reading, concatenating, ...)** is tedious.
- $\blacksquare$  There is the persistent danger that the allocated buffer is overwritten. // reads up to 4 characters, may cause buffer overflow char  $s[3]$ ; cin.getline(s, 4);
- $\blacksquare$  C++: string s (#include <string>)
	- Strings as objects with associated operations.
	- No fixed length; easy construction and manipulation.
	- Automatic memory management hidden in class.

// reads safely text line of arbitrary length string  $s$ ; getline(cin,  $s$ );

#### Class string is strongly recommended for string processing in  $C++$ .

Wolfgang Schreiner

http://www.risc.jku.at

#### 58/70

#### **Other String Operators**

![](_page_14_Picture_34.jpeg)

// returns concatentation of strings, character sequences, characters string& operator+(const string& s, const string& t); string& operator+(const char\* s, const string& t); string& operator+(const string& s, char\* t); string& operator+(const string& s, char c);

// compares string // - operator== for equality  $// - operator != for inequality$ // - operator<, operator <=, operator >, operator >= for lexical ordering bool operator==(const string& s, const string& t); bool operator==(const char\* s, const string & t); bool operator==(const string& s. const char\* t):

// swaps contents of strings void swap(string& a. string& b):

![](_page_14_Picture_44.jpeg)

# **Constructors and Basic Access Functions**

![](_page_15_Picture_1.jpeg)

 $\sqrt{1 + \frac{1}{2}}$  the empty string  $string()$ ;

 $//$  a copy of s string(const string& s);

// a copy of the null-terminated character sequence s as a string  $string(const char* s)$ :

// denotes "no position" in several methods static const int npos =  $-1$ ;

// a substring of s starting at pos and having at most n characters // (for n = npos everything up to the end of the string is copied) string(const string& s, int pos, int  $n = npos$ );

// a copy of the first n characters of s as a string string(const char\* s, int n);

// number of characters in string and a test for emptiness int length() const; int size() const; bool empty() const: Wolfgang Schreiner http://www.risc.iku.at

**Destructive Member Functions** 

![](_page_15_Picture_10.jpeg)

61/70

// erase characters in string  $void clear():$ 

// assign to this string another string, character sequence, or character string& operator=(const string&s); // also: assign string& operator=(const char\* s); // also: assign string& operator= $(char c)$ : // also: assign

// assign to this string the denoted substring to s string& assign(const string& s, int pos, int n); string& assign(const char\* s, int pos);

// append to this string another string or character string& operator+=(string& s); // also: append string& operator+=(char \*s); // also: append string& operator+=(char c); // also: append

// append to this string the denoted substring of s string& append(string& s, int pos, int n); string& append(char \*s, int pos, int n);

## **Non-Destructive Member Functions**

![](_page_15_Picture_17.jpeg)

// reference to character at position i char& operator $\lceil (\text{int i}): \rceil$ 

// substring of this string starting at pos with at most n characters string substr(int pos = 0, int n = npos):

// return string as a null-terminated sequence of characters // (must not be modified and becomes invalid after modifying this string) const char\* c str() const:

// copies from this string into the buffer up to n character starting at pos int copy(char\* buffer, int n, int pos = 0);

// compare (a substring of) this string with (a substring of) another string // 0 if equal, <0 if this string is lexicographically smaller, >0 otherwise int compare(const string& s) const; int compare(const char\* s) const: int compare(int pos, int n, const string& s) const; int compare(int pos, int n, const char\* s) const; int compare(int pos, int n, const string& s, int pos2, int n2) const; int compare(int pos, int n, const char\* s, int pos2, int n2) const;

Wolfgang Schreiner

http://www.risc.iku.at

## **Member Functions for Inserting/Replacing**

![](_page_15_Picture_27.jpeg)

// insert into this string at pos another string or character sequence string& insert(int pos, const string& s); string& insert(int pos, const char\* s); string& insert(int pos, int n, char c);

// insert into this string at pos the denoted substring string& insert(int pos, const string& s, int pos2, int n2); string& insert(int pos, char\* s, int n);

// erases denoted substring from this string and inserts other string instead string& replace(int pos, int n, const string& s); string& replace(int pos, int n, const char\* s);

// insert denoted substring instead string& replace(int pos, int n, const string& s, int pos2, int n2); string& replace(int pos, int n, const char\* s, n2);

// insert n2 copies of character c instead string& replace(int pos, int n, int n2, char c);

## **Member Functions for String Searching**

![](_page_16_Picture_1.jpeg)

// search (starting at pos) for smallest position where s occurs in this string // (npos. if s does not occur in this string) int find(const string& s, int pos = 0) const; int find(const char\* s, int pos = 0) const; int find(char c, int pos = 0) const;

// search for substring of s with at most n characters int find(const char\* s, int pos, int n) const;

// search (starting at pos) for largest position where s occurs in this string // (npos, if s does not occur in this string) int rfind(const string& s, int pos = npos) const; int rfind(const char\* s, int pos = npos) const; int rfind(char c, int pos = 0) const;

// search for substring of s with at most n characters int rfind(const char\* s, int pos, int n) const;

![](_page_16_Picture_7.jpeg)

// search for smallest position where some chararacter of s occurs // (does not occur) in this string

- int find\_first\_of(const string& s, int pos = 0) const;
- int find\_first\_of(const char  $*s$ , int pos = 0) const;
- int find\_first\_not\_of(const string& s, int pos = 0) const; int find first not of (const char  $*s$ , int pos = 0) const;

// search for largest position where some chararacter of s occurs

- // (does not occur) in this string
- int find\_last\_of(const string& s, int pos = npos) const;
- int find\_last\_of(const char \*s, int pos = npos) const;
- int find\_last\_not\_of(const string& s, int pos = npos) const;
- int find\_last\_not\_of(const char  $*s$ , int pos = npos) const;

For more functions and detailed information, see the class documentation.

Wolfgang Schreiner

http://www.risc.iku.at

65/70

http://www.risc.jku.at

66/70

#### **Example: Text Processing**

Write a program that reads a text (a sequence of lines) which contains multiple words (sequences of letters) separated by other characters. The program then prints all words of the text in separate lines in the order of their occurrence in the text. For instance, the input

One, two, and three!

shall result in output

 $n_{n}$ two and three

Wolfgang Schreiner

#### A simple example of text processing.

#### **Examples**

string lower =  $"abc..z";$ string upper =  $"ABC..Z",$ string letters = lower + upper;

cout << letters[26]:  $// 'A'$ cout << letters.length();  $1/52$ cout << letters.substring(2, 3); // "cde"  $\text{count} \leq \text{letters.find("cde");}$  // 2 cout << letters.find("xxx");  $\frac{1}{\sqrt{2}}$  npos

letters.insert $(0, "<-);$  $letters.append(">")$ : cout << letters:

 $//$  "<abc..zABC..z>"

String line; // empty string bool okay =  $getline(cin, line); // read one text line$ if (!okav) return: // check for end of input

#### Flexible construction and manipulation of strings.

## **Example: Text Processing**

![](_page_17_Picture_1.jpeg)

```
#include <string>
#include <iostream>
using namespace std;
void printWords(const string& text);
int main()
\left\{ \right.while (true)
  \mathcal{L}string line;
    bool okay = getline(cin, line);if (!okay) break;
    printWords(line);
  \mathcal{F}\mathcal{F}
```
# **Example: Text Processing**

![](_page_17_Picture_4.jpeg)

```
const char LETTERS[] ="abcdefghijklmnopqrstuvwxyz"
  "ABCDEFGHIJKLMNOPQRSTUVWXYZ";
void printWords(const string& text)
\mathcal{L}int i = 0;int end = text.length();while (i < end)\mathsf{f}int a = text.find\_first_of(LETTERS, i);if (a == string::npos) break;int b = text.find\_first\_not_of(LETTERS, a+1);if (b == string::npos) b = end;cout \langle text.substr(a, b-a) \langle "\n";
    i = b+1;\mathcal{F}\mathcal{F}
```
#### Easy with the help of the existing string methods.

Wolfgang Schreiner

http://www.risc.jku.at

69/70

Wolfgang Schreiner

http://www.risc.jku.at